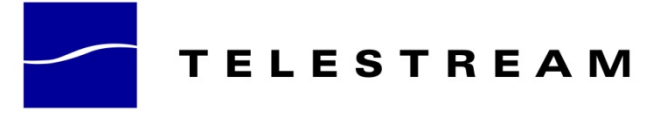

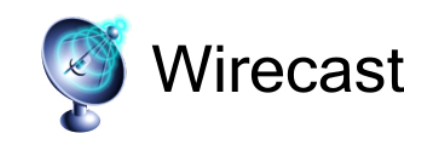

# **Wirecast 3.0.6 Release Notes**

## **About Wirecast Release Version 3.0.6**

Wirecast updates can be downloaded from http://www.flip4mac.com/wirecast\_download.htm

#### **New in Wirecast 3.0.6**

- Branding for Telestream, including new documentation images
- New installer for Windows
- eSellerate in-app purchase and eSellerate serial numbers (NOTE: old serial number are still accepted by Wirecast)
- Change default directory when saving documents to be the Documents directory

## **Fixed issues in Wirecast 3.0.6**

- Fixed bug where using Filters for titles were not working A filter is where you can show, for example, only those titles with 3 lines of text, etc.
- Fixed bug on Windows platform where some devices with non-ascii names were being saved to the XML file without converting the name properly to UTF8. The result is that the documents could not be opened by Wirecast.

### **New in Desktop Presenter 1.0.3**

- Branding for Telestream, including new documentation images
- New installer for Windows